ThAdmin or how change your Admin Interface - Modules

NEWS\_PDF\_AUTHOR: ForMusS

NEWS\_PDF\_DATE: 2008/4/14 18:20:00

**ThAdmin** Version 1.0 Author : MusS

ThAdmin is a small module to manage the Xoops Admin area. You must install ("include\cp\_functions.php") by transfering it by ftp after module installation.

After the installation, you can see a new administration area:

- Control panel :

- Navigation menu :

- Module administration :

If you want to create your own administration interface, you have just to copy/paste and rename the default theme, located in the themes directory inside the module.

Then, change everything that you need and update the module by selecting the new theme in module setting area.

For download : [ForXoops](http://xoops.foreach.fr/)

Good Xoops

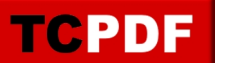

## **ThAdmin**

Version 1.0 Author : MusS

ThAdmin is a small module to manage the Xoops Admin area. You must install ("include\cp\_functions.php") by transfering it by ftp after module installation.

After the installation, you can see a new administration area:

- Control panel :

- Navigation menu :
- Module administration :

If you want to create your own administration interface, you have just to copy/paste and rename the default theme, located in the themes directory inside the module. Then, change everything that you need and update the module by selecting the new theme in module setting area.

For download : [ForXoops](http://xoops.foreach.fr/)

Good Xoops